2024/03/02 18:31 levante

Acción

Validación

Facturación

Añadir

Profesional

Procedimiento

Los que precisen cirugía, han de conocer antes de abandonar vuestra consulta la fecha posible de intervención.

Si tenéis claro que el paciente es quirúrgico y ha de ser programado, la fecha la ponéis vosotros ; generalmente debéis procurar un margen de 10 días ( que es el que nosotros necesitamos para tramitar la autorización ) ; por supuesto, tendréis que haber hecho el correspondiente informe ( el de la consulta) , solicitar la autorización por el gestor de garantías …y con esa fecha ( que el paciente ya conoce ) , llamaréis a quirófano para que os reserven día en el parte. En el mismo acto, le explicaréis al paciente en qué consiste la intervención, condiciones en las que debe ingresar y cuando, así como entregarle el consentimiento que el paciente deberá firmar ( si queréis se los podéis entregar a ………. ) para que en el momento de la intervención se adjunte al expendiente. Por supuesto, indicaréis al paciente que al salir de la consulta , Sara o cualquiera de las recepcionistas, le den una cita para la pre-anestesia.

From: <http://www.neurocirugiacontemporanea.com/> - **Neurocirugía Contemporánea ISSN 1988-2661**

Permanent link: **<http://www.neurocirugiacontemporanea.com/doku.php?id=levante>**

Last update: **2019/09/26 22:24**

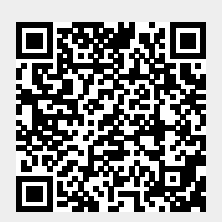